## **NPA Split Timeline**

Illustrated below is the timeline for how the NPAC processes an NPA split. (A) represents the time period before PDP starts where the NPAC will process old and new NPAs as two separate network items. (B) represents the time period where the NPAC is converting all SVs from the old NPA to the new NPA and creating the history file copy of the SV. This activity is done one NPA-NXX at a time and during the conversion the NPA-NXX is locked. During this time, the possibility exists that an SV operation request could timeout and a failure would be reported to the requestor. (C) represents the PDP time period where the NPAC maps all service provider SV requests using the old NPA to the new NPA. (D) represents the time period where the NPAC removes the association between the old and the new NPA. As a part of this conversion, the old NPA-NXXs network data items are removed. (E) represents the time period where the old NPA-NXXs have been removed and are no longer recognized by the NPAC.

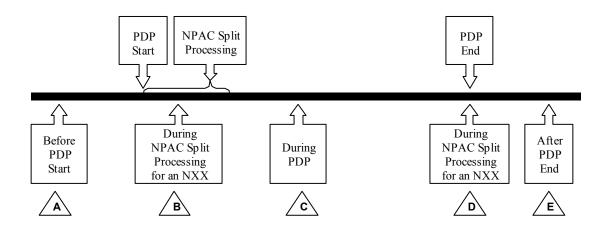

## **SV Operations During an NPA Split**

Listed below is the table of NPAC SV operations and how requests are handled during the (A)(B)(C)(D)(E) time periods.

\* = Operations under time periods (B) and (D) will vary depending on whether the requested NPA-NXX has been updated in the NPAC split processing.

| SV Operations                            | A         | B*       | C               | <b>D</b> * | E   |
|------------------------------------------|-----------|----------|-----------------|------------|-----|
| SV Create with New NPA – dueDate before  | Reject    | Lock     | N/A             | BAU        | BAU |
| the NpaNxx Effective Date/PDP Start      |           | Timeout  |                 |            |     |
|                                          |           | Possible |                 |            |     |
| SV Create with New NPA – dueDate same or | Accept    | Lock     | Accept          | BAU        | BAU |
| after NpaNxx Effective Date/PDP Start    |           | Timeout  |                 |            |     |
|                                          |           | Possible |                 |            |     |
| SV Create with Old NPA                   | Accept    | Lock     | Accept          | BAU        | BAU |
|                                          |           | Timeout  |                 |            |     |
|                                          |           | Possible |                 |            |     |
| SV Activate with New NPA                 | Reject    | Lock     | Accept          | BAU        | BAU |
|                                          |           | Timeout  |                 |            |     |
|                                          |           | Possible |                 |            |     |
| SV Activate with Old NPA                 | Accept    | Lock     | Accept          | BAU        | BAU |
|                                          |           | Timeout  |                 |            |     |
|                                          |           | Possible |                 |            |     |
| SV Modify with New NPA                   | Accept -  | Lock     | Accept          | BAU        | BAU |
|                                          | pending   | Timeout  |                 |            |     |
|                                          | SVs       | Possible |                 |            |     |
| SV Modify with Old NPA                   | Accept    | Lock     | Accept          | BAU        | BAU |
|                                          |           | Timeout  |                 |            |     |
|                                          |           | Possible |                 |            |     |
| SV Disconnect with New NPA               | Reject    | Lock     | Accept          | BAU        | BAU |
|                                          |           | Timeout  | 1               |            |     |
|                                          |           | Possible |                 |            |     |
| SV Disconnect with Old NPA               | Accept    | Lock     | Accept          | BAU        | BAU |
|                                          | 1         | Timeout  |                 |            |     |
|                                          |           | Possible |                 |            |     |
| SV Cancel with New NPA                   | Accept    | Lock     | Accept          | BAU        | BAU |
|                                          |           | Timeout  | 1               |            |     |
|                                          |           | Possible |                 |            |     |
| SV Cancel with Old NPA                   | Accept    | Lock     | Accept          | BAU        | BAU |
|                                          |           | Timeout  | 1               |            |     |
|                                          |           | Possible |                 |            |     |
| SV Audit Create with New NPA             | Accept -  | Lock     | Accept          | BAU        | BAU |
|                                          | No Active | Timeout  |                 |            |     |
|                                          | SVs       | Possible |                 |            |     |
| SV Audit Create with Old NPA             | Accept    | Lock     | Accept          | BAU        | BAU |
|                                          |           | Timeout  |                 |            |     |
|                                          |           | Possible |                 |            |     |
| SV Query with New NPA                    | Accept    | Lock     | Accept -        | BAU        | BAU |
|                                          |           | Timeout  | return both     |            |     |
|                                          |           | Possible | New & Old       |            |     |
|                                          |           |          | NpaNxx          |            |     |
| SV Query with Old NPA                    | Accept    | Lock     | Accept –        | BAU        | BAU |
|                                          |           | Timeout  | return both old |            |     |
|                                          |           | Possible | & new           |            |     |
|                                          |           |          | NpaNxx          |            |     |

| SV Operations                    | A                                      | B*                          | C                                                    | D*  | E   |
|----------------------------------|----------------------------------------|-----------------------------|------------------------------------------------------|-----|-----|
| NPA-NXX-X Create with New NPA    | Reject                                 | Lock<br>Timeout<br>Possible | Accept – create both old & new NpaNxxX               | BAU | BAU |
| NPA-NXX-X Create with Old NPA    | Accept – create both old & new NpaNxxX | Lock<br>Timeout<br>Possible | Accept – create both old & new NpaNxxX               | BAU | BAU |
| NPA-NXX-X Modify with New NPA    | Reject                                 | Lock<br>Timeout<br>Possible | Accept –<br>modify both<br>NpaNxxX                   | BAU | BAU |
| NPA-NXX-X Modify with Old NPA    | Accept –<br>modify<br>Both<br>NpaNxxX  | Lock<br>Timeout<br>Possible | Accept –<br>modify both<br>NpaNxxX                   | BAU | BAU |
| NPA-NXX-X Delete with New NPA    | Reject                                 | Lock<br>Timeout<br>Possible | Accept –<br>delete both<br>NpaNxxX                   | BAU | BAU |
| NPA-NXX-X Delete with Old NPA    | Accept – delete Both NpaNxxX           | Lock<br>Timeout<br>Possible | Accept –<br>delete both<br>NpaNxxX                   | BAU | BAU |
| Pooled Block Create with New NPA | Reject                                 | Lock<br>Timeout<br>Possible | Accept – create block with new NpaNxx                | BAU | BAU |
| Pooled Block Create with Old NPA | Accept                                 | Lock<br>Timeout<br>Possible | Accept – create block with new NpaNxx                | BAU | BAU |
| Pooled Block Modify with New NPA | Reject                                 | Lock<br>Timeout<br>Possible | Accept –<br>modify block<br>with new<br>NpaNxx       | BAU | BAU |
| Pooled Block Modify with Old NPA | Accept                                 | Lock<br>Timeout<br>Possible | Accept –<br>modify block<br>with New<br>NpaNxx       | BAU | BAU |
| Pooled Block Delete with New NPA | Reject                                 | Lock<br>Timeout<br>Possible | Accept – delete pooled block & both NpaNxxX          | BAU | BAU |
| Pooled Block Delete with Old NPA | Accept – delete both NpaNxxX           | Lock<br>Timeout<br>Possible | Accept –<br>delete Pooled<br>block & both<br>NpaNxxX | BAU | BAU |